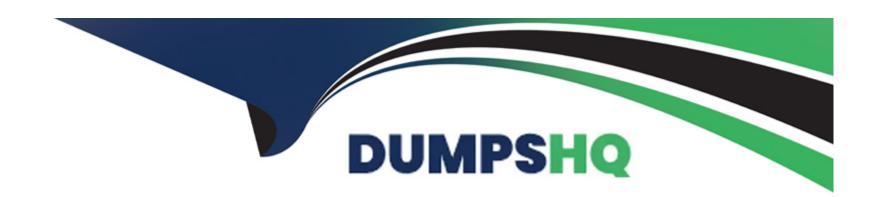

# Free Questions for MTCNA by dumpshq

Shared by Moody on 29-01-2024

For More Free Questions and Preparation Resources

**Check the Links on Last Page** 

## **Question 1**

**Question Type:** MultipleChoice

Mark all correct statements about /export (rsc file).

#### **Options:**

- A- Exports logs from /log print
- B- Exports full configuration of the router
- **C-** Exports only part of the configuration (for example /ip firewall)
- D- Exports scripts from /system script
- E- Exports files could not edited

#### **Answer:**

C

## **Question 2**

**Question Type:** MultipleChoice

If ARP=reply-only is configured on an interface, what will this interface do

#### **Options:**

- A- Accept all IP/MAC combinations listed in /ip arp as static entries
- B- Accept all IP addresses listed in /ip arp as static entries
- C- Add new MAC addresses in /ip arp list
- D- Accept all MAC-addresses listed in /ip arp as static entries
- E- Add new IP addresses in /ip arp list

#### **Answer:**

Α

# **Question 3**

**Question Type:** MultipleChoice

Which of the following protocols / port s are used for SNMP. (Simple Network Management Protocol)

| Options:                                                                   |
|----------------------------------------------------------------------------|
| A- TCP 162                                                                 |
| B- UDP 162                                                                 |
| C- UDP 161                                                                 |
| D- TCP 25                                                                  |
| E- TCP 123                                                                 |
| F- TCP 161                                                                 |
|                                                                            |
| Answer:                                                                    |
| B, C                                                                       |
|                                                                            |
|                                                                            |
| Question 4                                                                 |
| Question Type: MultipleChoice                                              |
|                                                                            |
| How many usable IP addresses are there in a 23-bit (255.255.254.0) subnet? |
|                                                                            |
|                                                                            |
| Options:                                                                   |
|                                                                            |

| <b>A-</b> 512                 |  |  |
|-------------------------------|--|--|
| <b>B-</b> 510                 |  |  |
| C- 508                        |  |  |
| <b>D-</b> 254                 |  |  |
|                               |  |  |
| Answer:                       |  |  |
|                               |  |  |
| В                             |  |  |
|                               |  |  |
|                               |  |  |
| Question 5                    |  |  |
| Overtion Types MultipleChains |  |  |
| Question Type: MultipleChoice |  |  |
|                               |  |  |
| How long is an IPv6 address?  |  |  |
|                               |  |  |
|                               |  |  |
|                               |  |  |
| Options:                      |  |  |
| <b>A-</b> 32 bits             |  |  |

**B-** 128 bytes

**C-** 64 bits

| Answer:                                     |                                                                                                    |
|---------------------------------------------|----------------------------------------------------------------------------------------------------|
| D                                           |                                                                                                    |
|                                             |                                                                                                    |
| Annation O                                  |                                                                                                    |
| uestion 6                                   |                                                                                                    |
| uestion Type: Multip                        | leChoice                                                                                                    |
|                                             |                                                                                                    |
| What flavor of Netw                         | ork Address Translation can be used to have one IP address allow many users to connect to the global Internet? |
|                                             | ork Address Translation can be used to have one IP address allow many users to connect to the global Internet? |
| Options:                                    | ork Address Translation can be used to have one IP address allow many users to connect to the global Internet? |
| Options:<br>A- NAT                          | ork Address Translation can be used to have one IP address allow many users to connect to the global Internet? |
| Options:  A- NAT  B- Static                 | ork Address Translation can be used to have one IP address allow many users to connect to the global Internet? |
| Options: A- NAT B- Static C- Dynamic D- PAT | ork Address Translation can be used to have one IP address allow many users to connect to the global Internet? |
| Options:  A- NAT  B- Static  C- Dynamic     | ork Address Translation can be used to have one IP address allow many users to connect to the global Internet? |

# **Question 7**

#### **Question Type:** MultipleChoice

What are the two main types of access control lists (ACLs)?

Standard

IEEE

Extended

Specialized

### **Options:**

**A-** 1 and 3

**B-** 2 and 4

**C-** 3 and 4

**D-** 1 and 2

| nswer:                                                 |  |
|--------------------------------------------------------|--|
|                                                        |  |
|                                                        |  |
|                                                        |  |
| uestion 8                                              |  |
| estion Type: MultipleChoice                            |  |
|                                                        |  |
| /hat command is used to create a backup configuration? |  |
|                                                        |  |
|                                                        |  |
| ptions:                                                |  |
| - copy running backup                                  |  |
|                                                        |  |
| - copy running-config startup-config                   |  |
| - config mem                                           |  |
| - wr mem                                               |  |
|                                                        |  |
|                                                        |  |
| nswer:                                                 |  |

В

## **Question 9**

#### **Question Type:** MultipleChoice

You have 10 users plugged into a hub running 10Mbps half-duplex. There is a server connected to the switch running 10Mbps half-duplex as well. How much bandwidth does each host have to the server?

#### **Options:**

- **A-** 100 kbps
- B- 1 Mbps
- C- 2 Mbps
- D- 10 Mbps

#### **Answer:**

D

## **Question 10**

**Question Type:** MultipleChoice

Which WLAN IEEE specification allows up to 54Mbps at 2.4GHz?

С

|  | _ |
|--|---|
|  |   |
|  |   |
|  |   |
|  |   |
|  |   |
|  |   |

### **To Get Premium Files for MTCNA Visit**

https://www.p2pexams.com/products/mtcna

### **For More Free Questions Visit**

https://www.p2pexams.com/mikrotik/pdf/mtcna

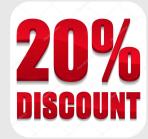